## 5. Parallelprogrammierung II und q-gram Indizes

AlDaBi Praktikum

## Inhalt

- Parallelprogrammierung II
- q-gram Indizes

• Bemerkungen zur P-Aufgabe

#### **PARALLELPROGRAMMIERUNG II**

**OpenMP** - Eine Einführung in die parallele Programmierung mit C/C++ Simon Hoffmann und Rainer Lienhart, http://www.springer.com/computer/book/978-3-540-73122-1

David Weese © 2010/11 

René Rahn WS 2014/15 

## Einführung

• Es sollen Fibonacci-Zahlen berechnet werden:

```
vec[0] = 1;vec[1] = 1;for (int i = 2; i < vec.size(); ++i)vec[i] = vec[i-1] + vec[i-2];
```
- Der Wert an Stelle i hängt offensichtlich von Stelle i-1 und i-2 ab
	- Datenabhängigkeit zwischen den IteraTonen (*read-a&er-write*)
	- $-$  Die Iterationen i-1 und i-2 müssen vor i ausgeführt werden
	- $-$  Kein Problem wenn Schleife seriell ausgeführt wird
- Lässt sich die Schleife parallelisieren?

## Einführung (II)

• So geht es nicht:

```
vec[0] = 1;vec[1] = 1;#pragma omp parallel for
for (int i = 2; i < n; ++i)
   vec[i] = vec[i-1] + vec[i-2];
```
- Warum nicht?
	- $-$  Angenommen t Threads teilen sich den Indexraum gleichmäßig auf
		- Thread k bearbeitet zusammenhängendes Teilstücke i=a $_{k_1}$ ...,a $_{k_1-1}$ -1
		- $a_0 = 2$  und  $a_t = n$
	- $-$  Starten alle gleichzeitig, hat nur Thread 0 die benötigten 2 vorherigen Einträge
	- Threads 1,...,t-1 verletzen *read-a&er-write* Abhängigkeit (race condition)

## Einführung (III)

- Lösung:
	- Man müsste die Einträge  $a_k-1$  und  $a_k-2$  vorab initialisieren
		- Im Allgemeinen schwierig
		- Hier ginge es mit expliziter Formel für Fibonacci-Zahlen von Moivre-Binet

$$
\text{vec}[i] = \frac{1}{\sqrt{5}} \left[ \left( \frac{1 + \sqrt{5}}{2} \right)^i - \left( \frac{1 - \sqrt{5}}{2} \right)^i \right]
$$

• Aufteilung muss vorab bekannt sein (manuelles Aufteilen erforderlich)

```
int total threads = omp get num threads();
int this thread = omp qet thread num();
```
#### Arten der Datenabhängigkeit

- Direkte (Fluss-)Abhängigkeit:  $\bullet$ 
	- read-after-write (2 nach 1, 3 nach 2)

 $a = 7$ ; // 1  $b = a + 1;$  // 2  $c = b$ ; // 3

#### Arten der Datenabhängigkeit

- Direkte (Fluss-)Abhängigkeit:
	- $-$  read-after-write (2 nach 1, 3 nach 2)

 $a = 7$ ; // 1  $b = a + 1$ ; // 2  $c = b$ ; // 3

- Indirekte oder Gegenabhängigkeit:
	- $-$  write-after-read (5 nach 4)

 $b = a + 1;$  // 4  $a = 3;$  // 5

### Arten der Datenabhängigkeit

- Direkte (Fluss-)Abhängigkeit:
	- $-$  read-after-write (2 nach 1, 3 nach 2)

 $a = 7$ ; // 1  $b = a + 1$ ; // 2  $c = b$ ; // 3

- Indirekte oder Gegenabhängigkeit:
	- $-$  write-after-read (5 nach 4)

 $b = a + 1$ ; // 4  $a = 3$ ; // 5

- Ausgabeabhängigkeit:
	- $-$  write-after-write (7 nach 6)

 $a = 10$ ; // 6  $a = 20;$  // 7

## Parallelisierung

- Ausführungsreihenfolge von datenabhängigen Instruktionen darf nicht verändert werden
	- In seriellen Programmen immer gegeben
	- $-$  In parallelen Programmen Aufgabe des Programmierers
- Nur unabhängige Instruktionen können vertauscht werden
	- $-$  Parallel ausgeführte Instruktionen müssen also unabhängig sein
	- Suche nach unabhängigen Variablen, Berechnungen, Teilproblemen
	- Parallelisiere diese
- Datenabhängigkeit wird erkannt und benutzt von
	- $-$  Prozessoren mit Pipelining
	- Compilern beim OpTmieren von Code
	- Parallelisierenden Compilern

## Auflösen von Datenabhängigkeiten

- Direkte (Fluss-)Abhängigkeit:  $\bullet$ 
	- Lässt sich nicht auflösen

 $a = 7$ ; // 1  $b = a + 1;$  // 2  $c = b$ ; // 3

## Auflösen von Datenabhängigkeiten

- Direkte (Fluss-)Abhängigkeit:
	- Lässt sich nicht auflösen

 $a = 7$ ; // 1  $b = a + 1;$  // 2  $c = b$ ; // 3

- Indirekte oder Gegenabhängigkeit:
	- Umbenennen

 $b = a + 1;$  // 4 **a2** = 3; // 5

## Auflösen von Datenabhängigkeiten

- Direkte (Fluss-)Abhängigkeit:
	- Lässt sich nicht auflösen

 $a = 7$ ; // 1  $b = a + 1$ ; // 2  $c = b$ ; // 3

- Indirekte oder Gegenabhängigkeit:
	- Umbenennen

 $b = a + 1;$  // 4  $a2 = 3;$  // 5

- Ausgabeabhängigkeit:
	- Umbenennen

 $a = 10$ ; // 6  $a2 = 20;$  // 7

## Abhängigkeiten in DP-Alignments

- Beispiel: Needleman-Wunsch Alignment
	- $-$  M<sub>i,j</sub> ist **flussabhängig** von M<sub>i-1,j-1</sub>, M<sub>i,j-1</sub> und M<sub>i-1,j</sub>
	- Keine Abhängigkeit zwischen M<sub>i,j</sub> und M<sub>i+1,j-1</sub>
		- Alle Elemente auf einer Antidiagonalen sind voneinander *unabhängig*
- Mögliche Parallelisierung Needleman-Wunsch:
	- $-$  Berechne Matrix antidiagonalweise
	- $-$  Antidiagonale selbst kann mit **parallel for** berechnet werden
- Alternativ:
	- $-$  Jeder Thread berechnet ein Tile (siehe cache-aware DP-Alignment *P-VL 6*)
	- $-$  Berechne diagonal benachbarte Tiles parallel

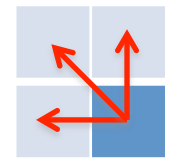

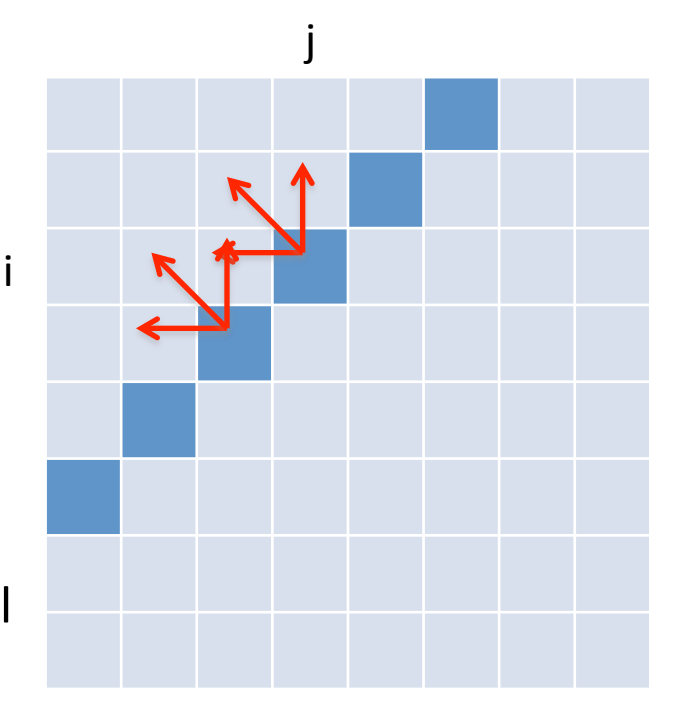

## Reduktion

- Szenario:
	- $-$  Parallel arbeitende Threads teilen sich manchmal eine Resource
	- $-$  Um Race Conditions zu vermeiden muss synchronisiert werden
		- $\cdot$  #pragma omp critical
		- #pragma omp atomic
	- $-$  critical Bereiche können zum Flaschenhals werden, weil sich davor Threads stauen

- Beispiel (P-A5):
	- $-$  Parallelität auf Read-Ebene, Ausgabe der gefundenen Matches
	- Schreiben in Datei (f.write()) wird synchronisiert durch omp critical

# Reduktion (II)

- Alternative (ohne Synchronisation):
	- $-$  Resource wird dupliziert, jeder Thread erhält eigene Resource
	- $-$  Am Ende des parallelen Bereichs werden lokale Resourcen zu einer globalen vereint (**Reduktion**)
	- Meist effizienter, weil Threads nicht warten müssen

- Beispiel (P-A5):
	- Jeder Thread erhält eigenen Vector zum Speichern
	- $-$  Master-Thread schreibt am Ende Vorkommen jedes Threads in die Datei
		- **Hier noch schneller:** Pro Thread in eigene Datei schreiben
		- Am Ende konkateniert der Master-Thread alle Dateien

# **Reduktion (III)**

- Reduktion muss manuell implementiert werden  $\bullet$
- Bei einfachen Reduktionen hilft OpenMP:  $\bullet$ 
	- Direktive reduction (op: var) in einem parallelen Bereich

```
int summe = 0;
#pragma omp parallel for reduction (+: summe)
for (int i = 0; i < 10000; ++i)
    summe += A[i];
```
- Funktionsweise  $\bullet$ 
	- Jeder Thread erhält lokale Kopien der Variable var
	- op ist Operation, die am Ende mit allen lokalen Variablen ausgeführt wird
	- Ergebnis wird mit der ursprüngliche, globale Variablen var verknüpft

#### Reduktionsoperationen

• In OpenMP (C++) gibt es folgende Reduktionsoperationen:

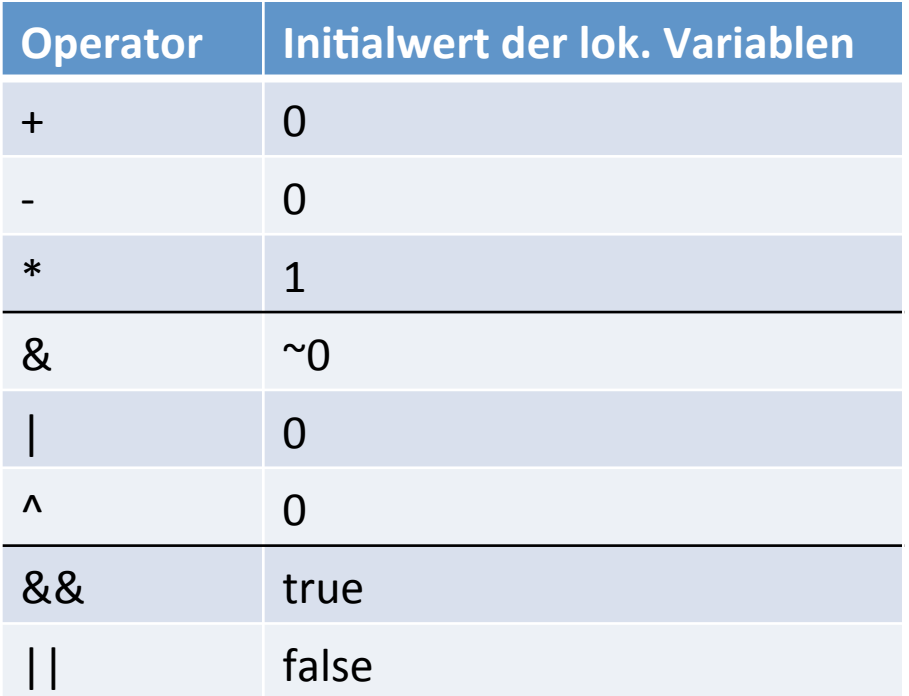

• Jede lokale Variable erhält zu Beginn der Reduktion den entsprechenden Initialwert

#### **Q-GRAM INDEX**

David Weese © 2010/11 

René Rahn WS 2014/15 

## Begriffe

- q-gram
	- Kurzer String der Länge q
- q-gram Index
	- Speichert und liefert effizient alle Vorkommen eines gegeben q-grams in einem Text

#### q-gram Index

- Kann über ein Suffixarray implementiert werden 2. Given *q*, compute for all possible | | *d*-grams the start position of the start position of the start position of the hitlest. The start position of the start position of the start position of the start position of the start position of the start position of
	- $-$  suftab speichert die Positionen alle Suffixe
		- Mindestens nach den ersten q Buchstaben sortiert
	- $-$  dir speichert zu jedem q-gram Q die Position des ersten Suffix in suftab, das mit Q beginnt <sup>3</sup><br>3. If another *quickers q arem Q die Desitien des ersten* fuffixed.

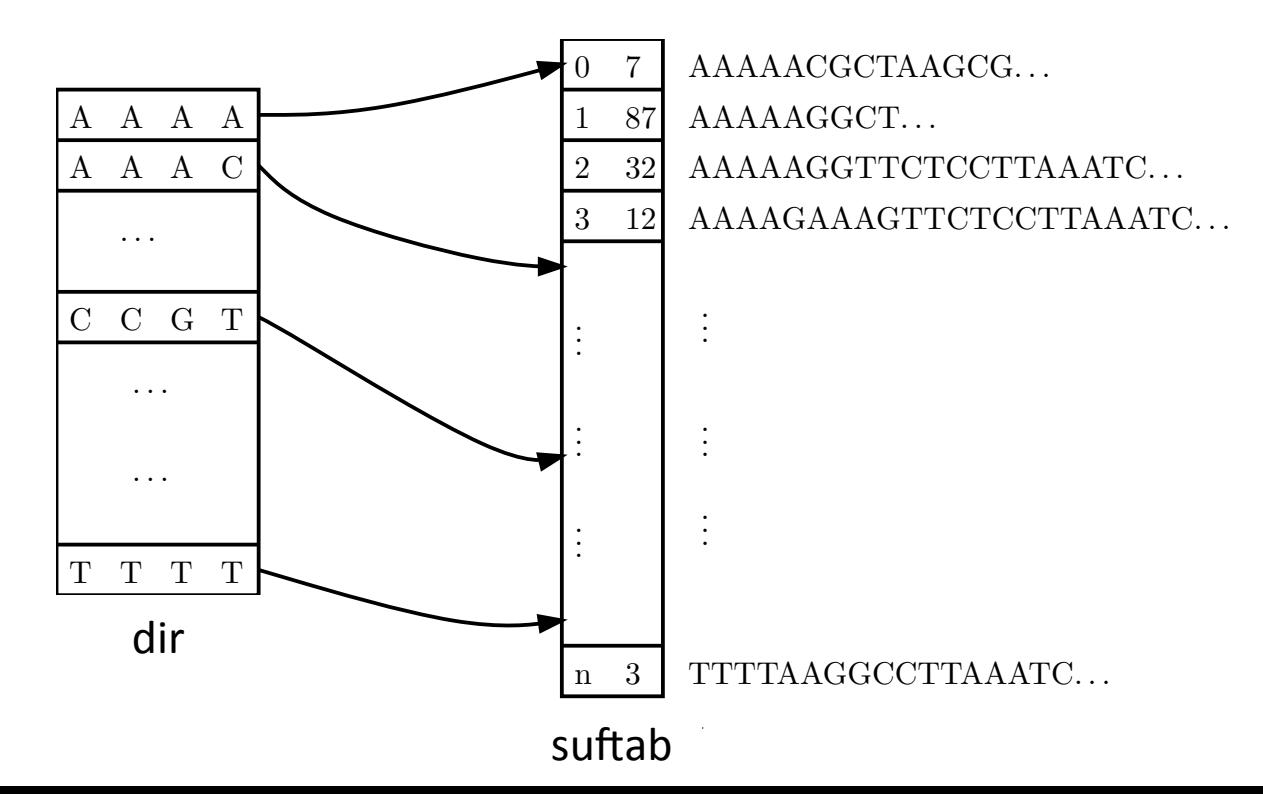

## q-gram Index (II)

- Abfrage aller Vorkommen eines q-grams Q im Text Abrigge and volvommen emes q-grams **q**-grams the start position of the hitler position of the hitler position of the hitler position of the hitler position of the hitler position of the hitler position of the hitler position of the hitler position of the hi
	- $-$  Ermittle Position h(Q) des zu Q gehörenden Eintrags in dir (mittels q-gram hash)
	- $-$  Alle Vorkommen von Q stehen in **sufab** zwischen (einschließlich) **dir**[h(Q)] und (ausschließlich) **dir**[h(Q)+1]. 3. If and *is specified*, *is specified*, *A* is specified, *A* is a isotophone table.

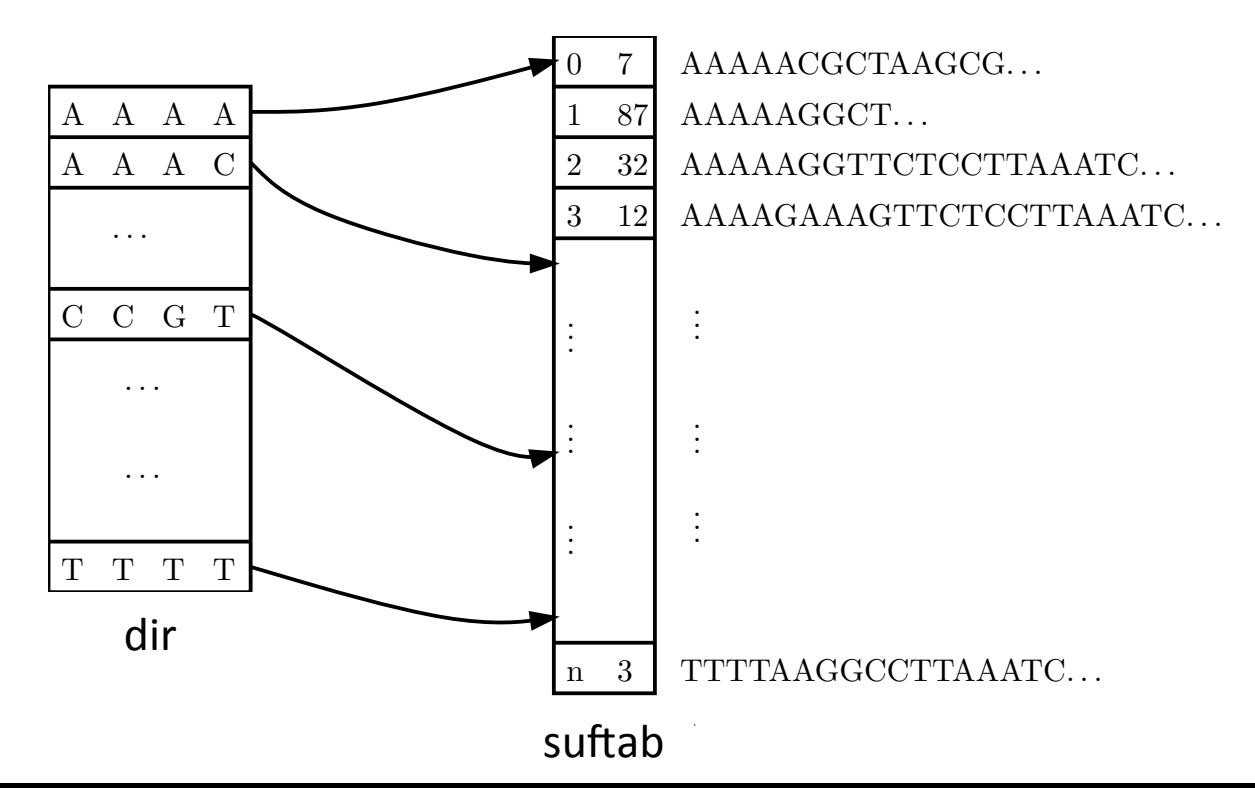

### q-gram Hashing

- Wie findet man effizient den zu Q gehörenden Eintrag in **dir**?
	- **dir** enthält alle möglichen q-gramme in lex. Ordnung
	- $-$  man braucht eine bijektive Funktion h, die die Menge aller q-gramme auf Positionen in **dir** abbildet:

 $h: \Sigma^q \rightarrow [0, |\Sigma|^q - 1]_{N}$ 

 $-$  h muss die Ordnung der q-gramme erhalten:

 $Q_1 < Q_2 \Rightarrow h(Q_1) < h(Q_2)$ 

 $-$  h(Q) heißt Hashwert oder Rang von Q

## q-gram Hashing (II)

- Lösung: Interpretiere q-gram als Zahl zur Basis  $|\Sigma|$ :
	- $-$  Weise jedem Buchstaben x aus Σ seinen Rang ord(x) zu
		- Beispiel  $\Sigma_{DNA}=\{A,C,G,T\}$ : ord(A) = 0  $ord(C) = 1$  $ord(G) = 2$  $ord(T) = 3$
	- Für q-gram Q gilt dann:

$$
h(Q) = \sum_{i=0...q-1} ord(Q[i]) \cdot \left| \Sigma \right|^{q-1-i}
$$

## q-gram Hashing (II)

- Lösung: Interpretiere q-gram als Zahl zur Basis  $|\Sigma|$ :
	- $-$  Weise jedem Buchstaben x aus Σ seinen Rang ord(x) zu
		- Beispiel  $\Sigma_{DNA}=\{A,C,G,T\}$ : ord(A) = 0  $ord(C) = 1$  $ord(G) = 2$  $ord(T) = 3$
	- Für q-gram Q gilt dann:

$$
h(Q) = \sum_{i=0...q-1} ord(Q[i]) \cdot |\Sigma|^{q-1-i}
$$

• Beispiel  $\Sigma_{DNA}$ :

$$
h(GATTACA) = 20330104
$$
  
= 2 \cdot 4<sup>6</sup> + 3 \cdot 4<sup>4</sup> + 3 \cdot 4<sup>3</sup> + 1 \cdot 4<sup>1</sup>  
= 9156

## q-gram Hashing (II)

- Lösung: Interpretiere q-gram als Zahl zur Basis |Σ|:
	- $-$  Weise jedem Buchstaben x aus Σ seinen Rang ord(x) zu
		- Beispiel  $\Sigma_{DNA}=\{A,C,G,T\}$ : ord(A) = 0  $ord(C) = 1$  $ord(G) = 2$  $ord(T) = 3$
	- Für q-gram Q gilt dann:

$$
h(Q) = \sum_{i=0...q-1} ord(Q[i]) \cdot |\Sigma|^{q-1-i}
$$

• Beispiel  $\Sigma_{DNA}$ :

$$
h(GATTACA) = 20330104
$$
  
= 2 \cdot 4<sup>6</sup> + 3 \cdot 4<sup>4</sup> + 3 \cdot 4<sup>3</sup> + 1 \cdot 4<sup>1</sup>  
= 9156

#### Hashwerte aller 2-gramme über  $\Sigma_{DNA}$ :

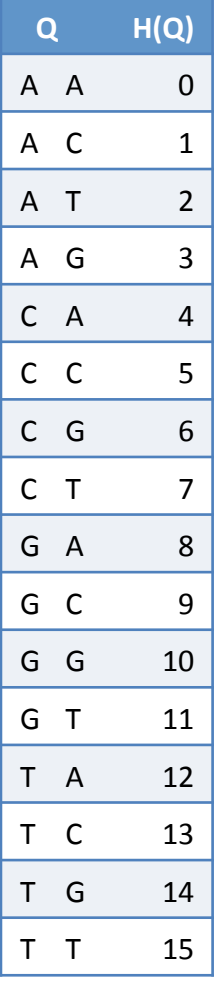

## q-gram Hashing (III)

- Effizientes Hashing
	- $-$  Polynomauswertung nach dem Horner-Schema

$$
h(GATG) = 2 \cdot 4^3 + 0 \cdot 4^2 + 3 \cdot 4^1 + 2 \cdot 4^0
$$
  
= 
$$
(((((2 \cdot 4) + 0) \cdot 4) + 3) \cdot 4) + 2
$$

• Pseudo-Code: 

```
hashValue = 0;
for(c in Q from left to right) {
    hashValue * = |\Sigma|;
    hashValue += ord(c);
}
```
## q-gram Hashing (IV)

- Spezialfall  $|\Sigma| = 2^k$ 
	- $-$  Ersetze Addition, Subtraktion und Multiplikation durch schnellere Bit-Operationen
	- $-$  Beispiel für  $|\Sigma| = 4$ 
		- Shift-Operator

• Bitwise & hashValue  $*= 4;$   $|$  hashValue  $<<= 2;$ hashValue  $+= ord(c)$ ;  $||$  hashValue  $|= ord(c)$ ;

• "Abschneiden" der vorderen Bits (Subtraktion bei überlappenden g-grams)

```
unsigned mask = -0 << 2 \times q; // for q=3: ...11111000000
hashValue &= ~mask;
```
# **Uberlappendes q-gram Hashing**

- Rang von sich überlappenden q-grammen wird benötigt  $\bullet$ 
	- Aufbau des q-gram Index
	- In QUASAR während des Scans einer Sequenz CATCGTAGCGACTGATCGACTACGTACGTCGAT **CTACGTA TACGTAC ACGTACG**

# **Überlappendes q-gram Hashing**

- Rang von sich überlappenden q-grammen wird benötigt  $\bullet$ 
	- Aufbau des q-gram Index
	- In QUASAR während des Scans einer Sequenz

CATCGTAGCGACTGATCGACTACGTACGTCGAT

**CTACGTA** 

**TACGTAC** 

**ACGTACG** 

- Gegeben:  $Q_0$ ,  $Q_1$  und  $h(Q_0)$  $\bullet$ 
	- Es gilt  $Q_0[1..q-1] = Q_1[0..q-2]$

# **Überlappendes q-gram Hashing**

- Rang von sich überlappenden q-grammen wird benötigt  $\bullet$ 
	- Aufbau des q-gram Index
	- In QUASAR während des Scans einer Sequenz

CATCGTAGCGACTGATCGACTACGTACGTCGAT

**CTACGTA** 

**TACGTAC** 

**ACGTACG** 

- Gegeben:  $Q_0$ ,  $Q_1$  und  $h(Q_0)$  $\bullet$ 
	- Es gilt  $Q_0[1..q-1] = Q_1[0..q-2]$
- Lässt sich  $h(Q_1)$  in konstanter Zeit berechnen?  $\bullet$ 
	- Ja, durch anpassen des Rangs:

$$
h(Q_1) = h(Q_0) \cdot \left| \Sigma \right| - \mathrm{ord}(Q_0[0]) \cdot \left| \Sigma \right|^q + \mathrm{ord}(Q_1[q-1])
$$

### q-gram Index Erzeugen

- Anmerkungen zum q-gram Index mit Suffix Array
	- $-$  Im Suffix Array sind alle Suffixe vollständig lex. Sortiert
	- $-$  Sortierung nach den ersten q Zeichen genügt
		- Um Größenordnungen schneller als Konstruktion des ganzen Suffixarrays

## q-gram Index Erzeugen

- Anmerkungen zum q-gram Index mit Suffix Array
	- $-$  Im Suffix Array sind alle Suffixe vollständig lex. Sortiert
	- $-$  Sortierung nach den ersten g Zeichen genügt
		- Um Größenordnungen schneller als Konstruktion des ganzen Suffixarrays
- Wie sortiert man effizient alle Suffixe nach den ersten q Zeichen?
	- Quick Sort
		- suftab mit Werten 0,...,n-q initialisieren
		- suftab mit std::sort und eigenem Vergleichsfunktor sortieren, der höchstens die ersten g Zeichen der entsprechenden Suffixe vergleicht
		- Schreibe den Bucket-Anfang jedes q-grams Q an die Stelle h(Q) in dir (linearer Scan über **suftab** und **dir**)
	- $-$  Counting Sort

## **Counting Sort**

- Sortiert Elemente nicht über Vergleiche sondern über ihren Rang h(Q)
	- Laufzeit ist O(n+|Σ|q) staw O(n**·**log n)
	- $-$  Funktioniert nur für kleine Alphabete (DNA) und kleine q (q<14)
- Funktionsweise:
	- 1. Fülle **dir** mit Nullen
	- 2. Scanne Text und zähle q-gramme mittels **dir**
	- 3. Berechne kumulative Summe der Zähler in **dir**, so dass der Eintrag an Stelle  $h(Q)$  das Bucket-Ende zum q-gram Q ist
	- 4. Scanne Text und verringere Eintrag an Stelle  $h(Q)$  in **dir**, um Bucket in **suftab** von hinten nach vorne mit Textposition zu füllen

## Counting Sort (II)

• Pseudo Code:

```
for j=0 to |\Sigma|^q // 1. Zähler auf Null setzen
  dir[j] = 0for i=0 to n-q // 2. q-gramme zählen
  j = h(T[i...i+q-1])dir[i]++for j=1 to |\Sigma|^q // 3. Kumulative Summe bilden
  dir\lceil j \rceil += dir\lceil j-1 \rceilfor i=0 to n-q // 4. Vorkommen einsortieren
  j = h(T[i...i+q-1])dir[j]-suftab[dir[j]] = i
```
• Siehe auch: http://de.wikipedia.org/wiki/Countingsort

## Beispiel (Schritt 1)

dir nach Initialisierung

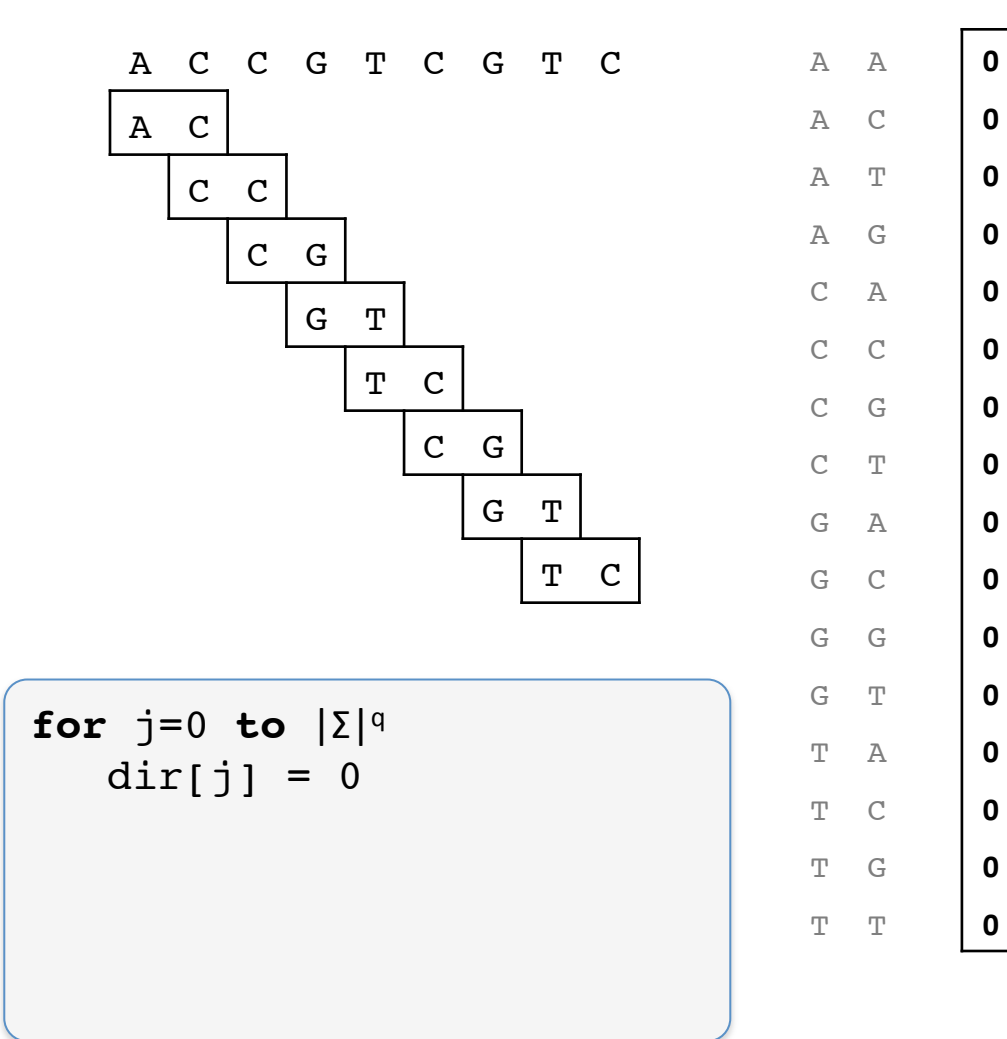

#### Beispiel (Schritt 2)

dir nach Zählung

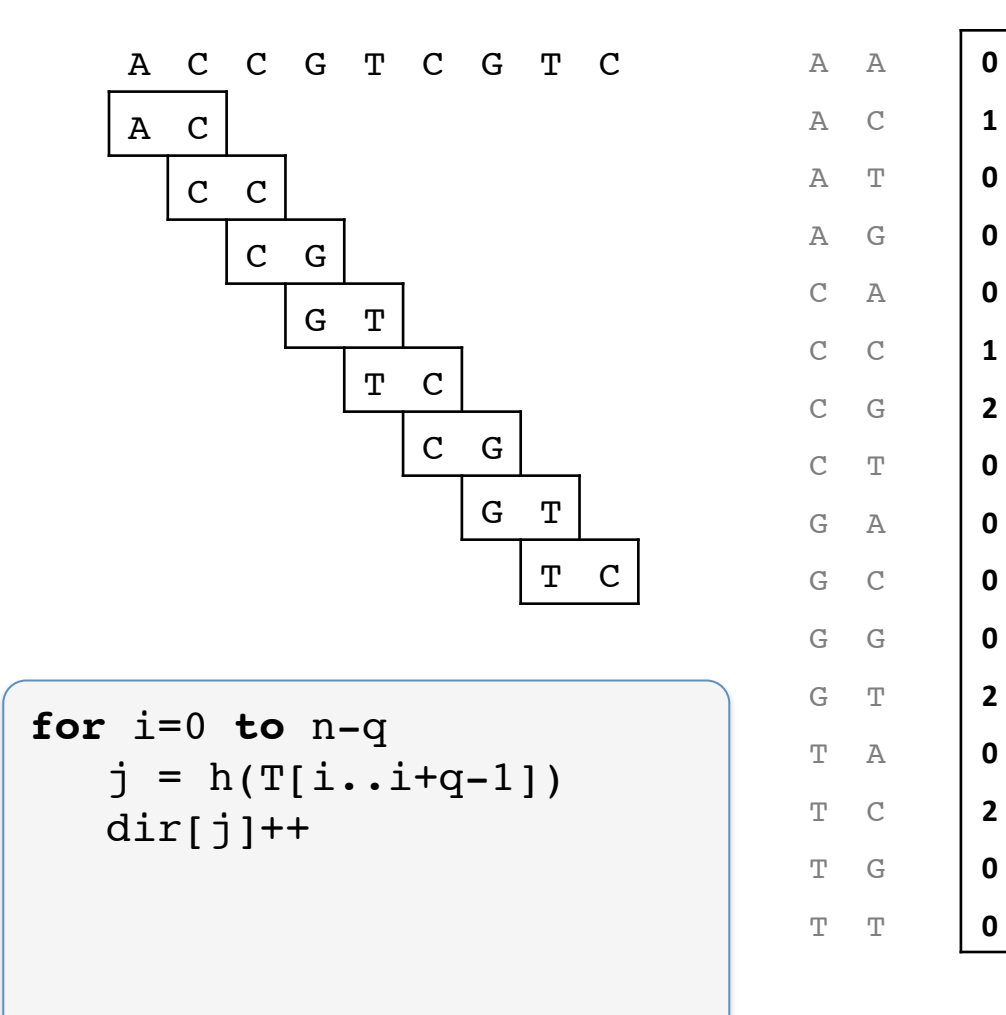

### **Beispiel (Schritt 3)**

kumulative Summe

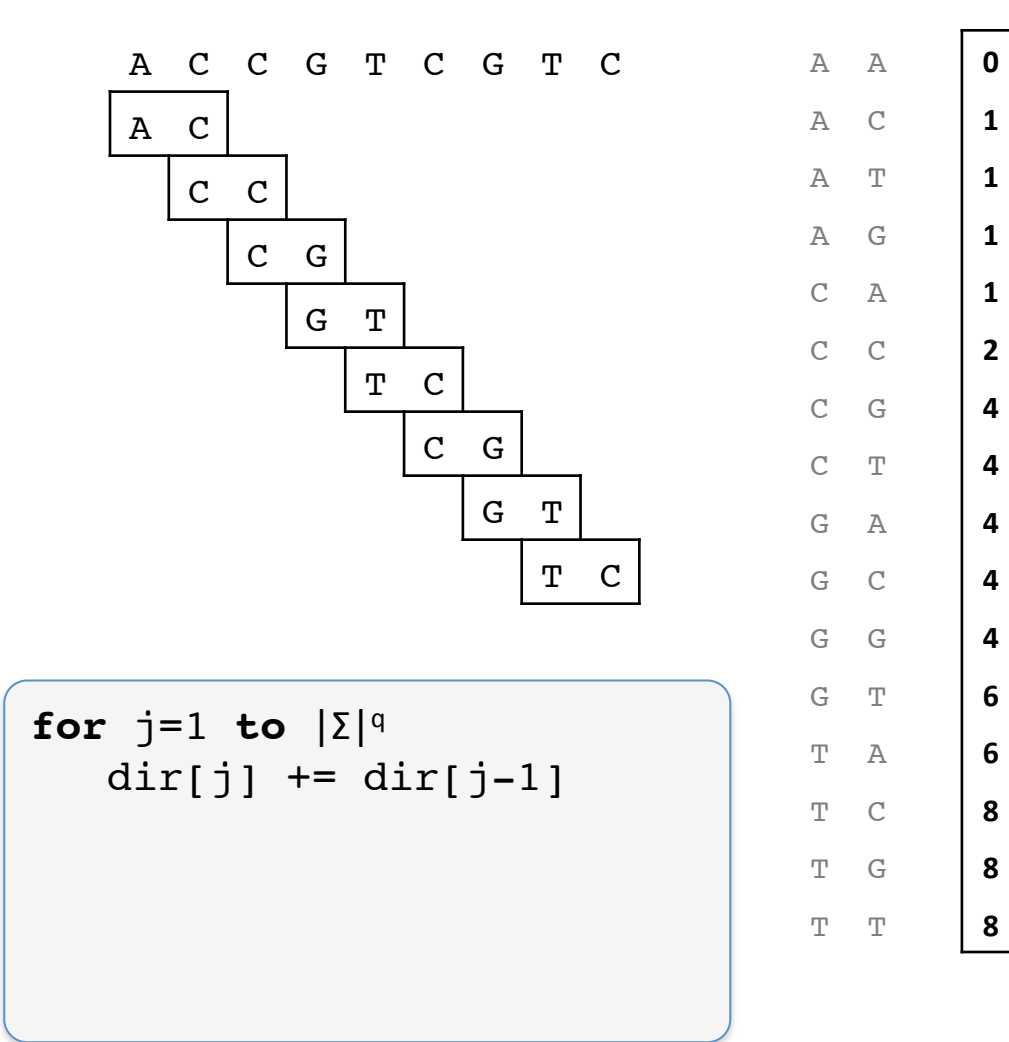

## Beispiel (Schritt 4)

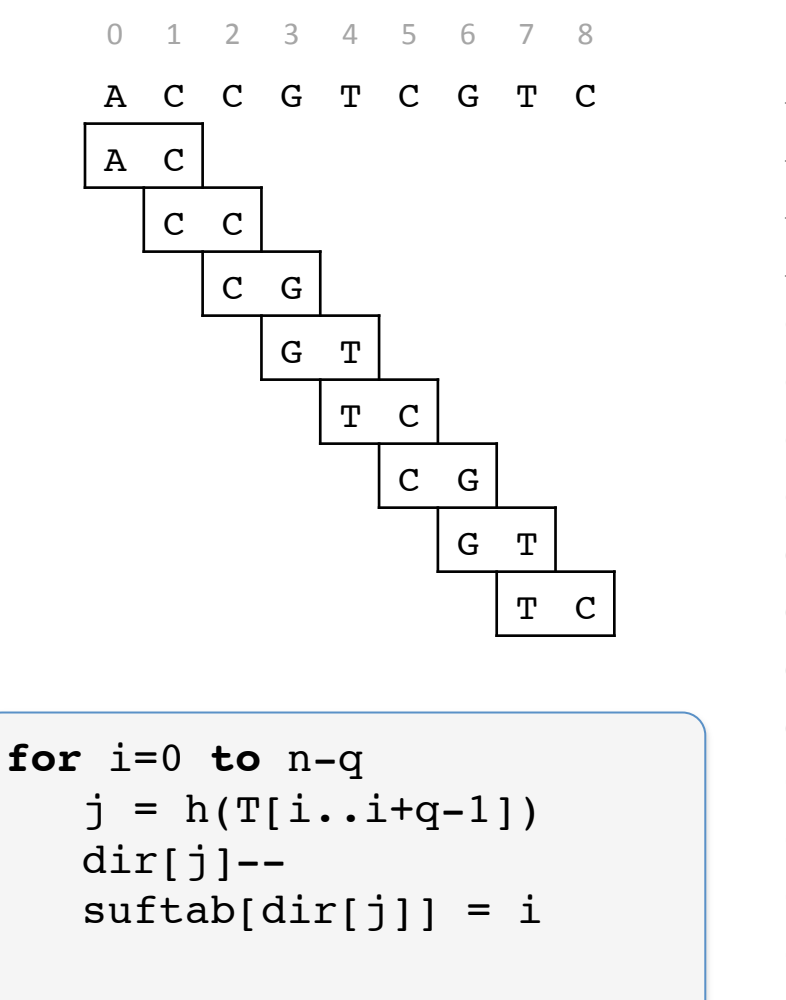

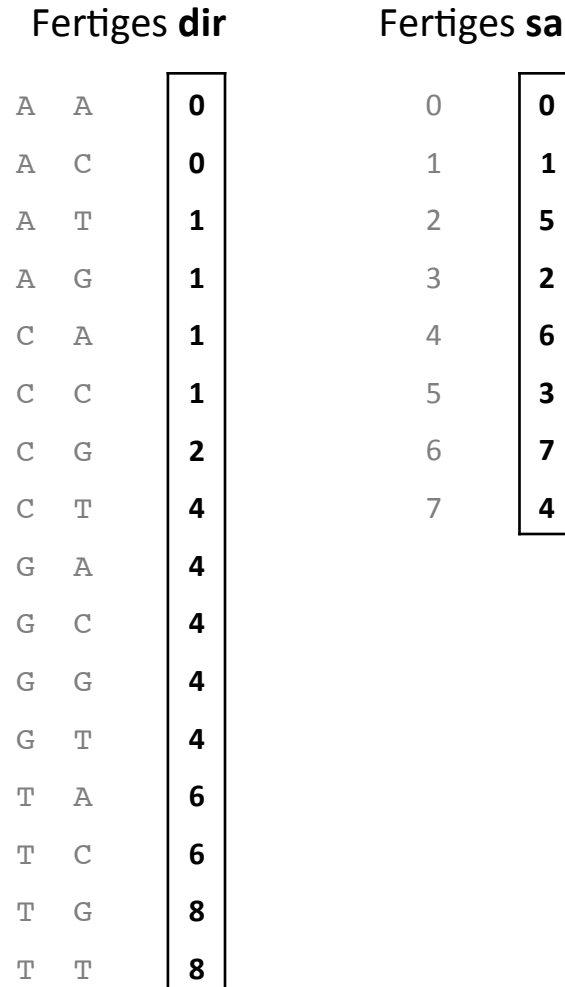

0 **0** 

1 **1** 

2 **5** 

3 **2** 

4 **6** 

5 **3** 

6 **7** 

7 **4** 

#### q-gramme Finden

3 **2** 

5 **3** 

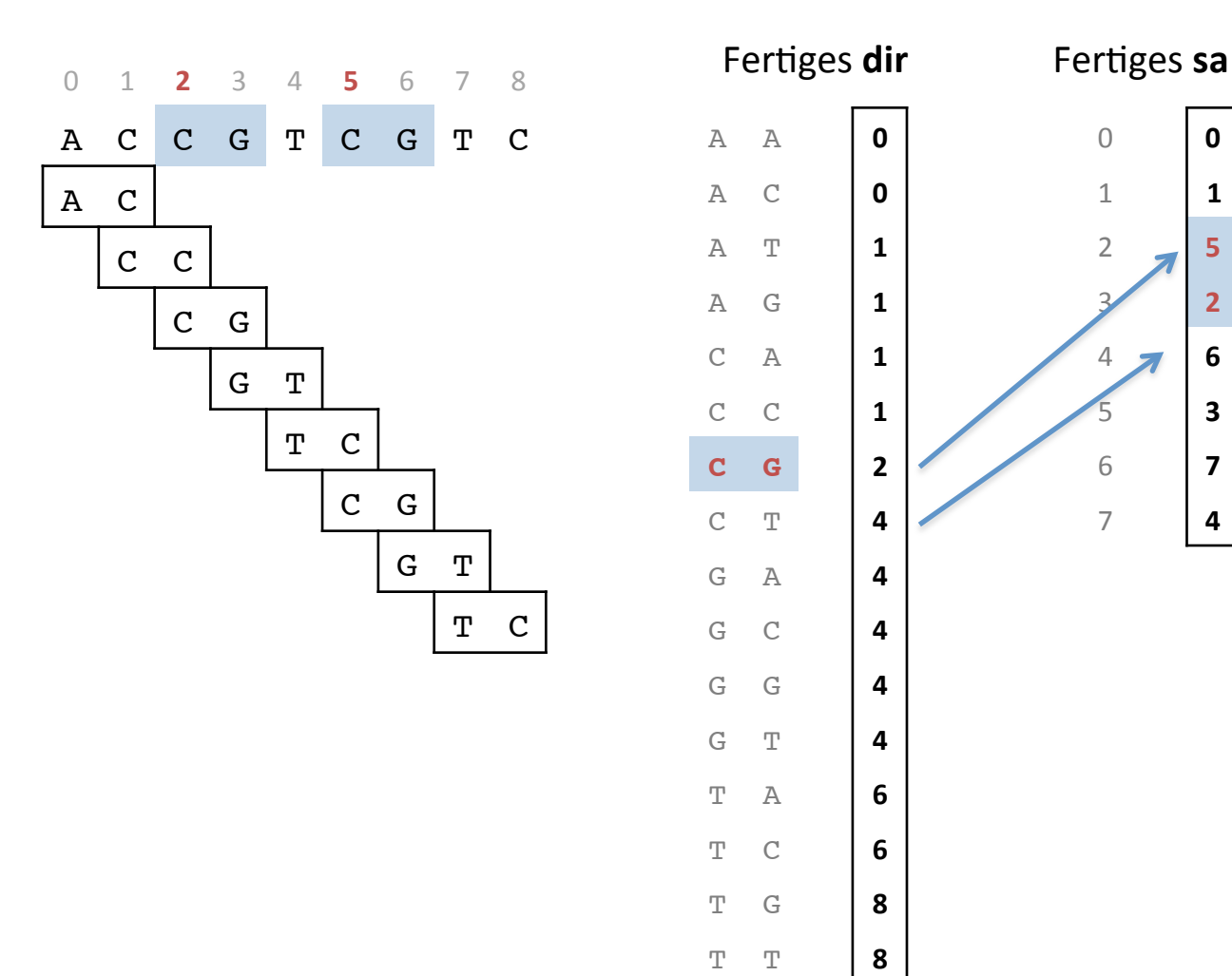

## Paralleles Counting Sort

- Paralleles Counting Sort mit k Threads:
	- 1. Zerlege Text in k Teile (Überlappung in q-1 Zeichen) und erzeuge k Felder dir $_1$ ,...,dir
	- 2. Ordne Teile den k Threads zu. Für jeden Thread t:
		- 1. Fülle dir $_{\rm t}$  mit Nullen auf
		- 2. Zähle q-gramme in eigenem Teil
	- 3. Berechne aus lokalen Zählern gemeinsame kumulative Summe in  $den$  dir<sub>t</sub>
	- 4. Für jeden Thread t:
		- 1. Scanne Teiltext und verringere Eintrag an Stelle h(Q) in dir<sub>t</sub>, um Teilbucket in suftab von hinten nach vorne mit Textposition zu füllen
	- 5. dir<sub>1</sub> wird endgültiges **dir**. Gib dir<sub>2</sub>,...,dir<sub>k</sub> frei.

• Siehe auch: http://snippets.dzone.com/tag/countingsort

## Größe des q-gram Index

- Speicheraufwand von suftab
	- $-$  Genau wie das Suffixarray: *n log n* bit, also 4n byte 2. Given *q*, compute for all possible | |
- Speicheraufwand von dir
	- Σ<sup>q</sup> viele Einträge mit je *log n* bit, also 4 Σ<sup>q</sup> byte 3. If another *q* is specified, *A* is used to recompute the above table.

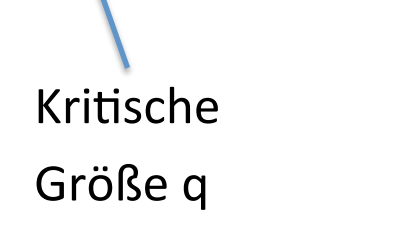

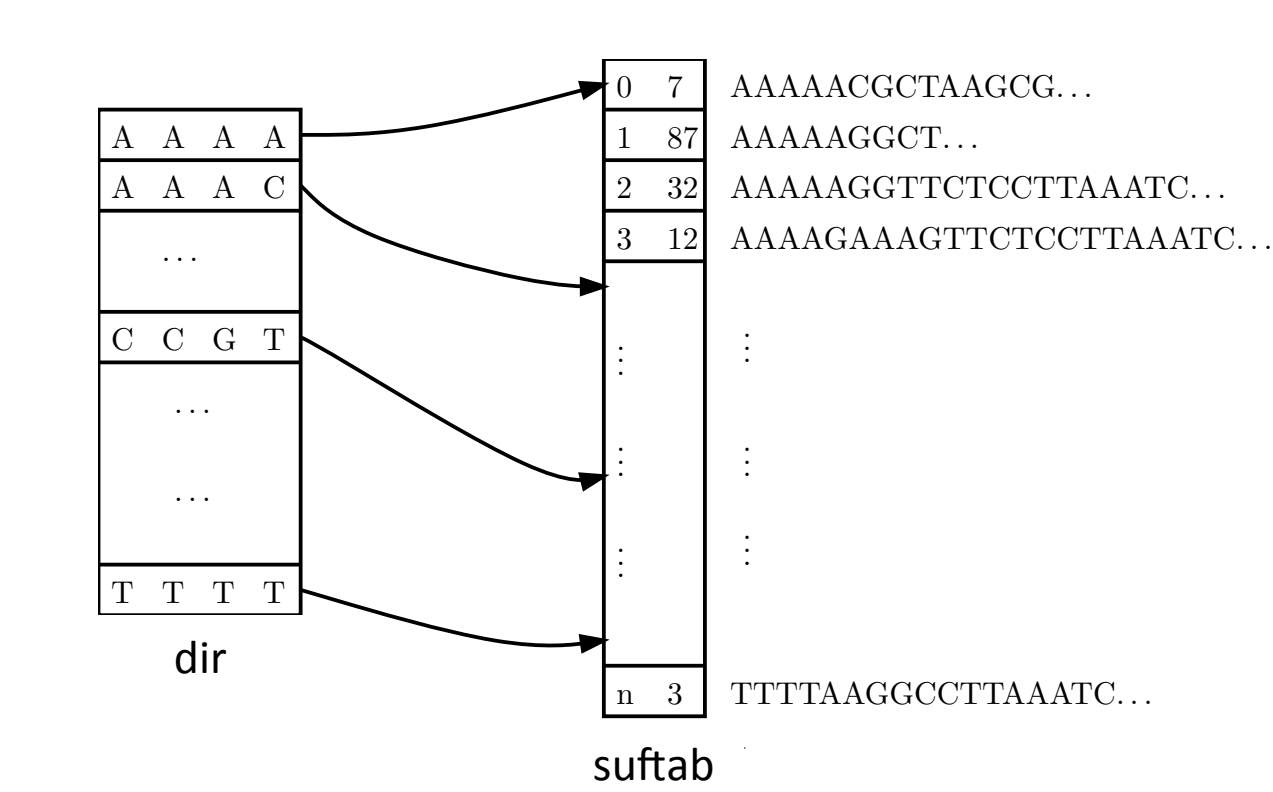

## Größe des q-gram Index (II)

- Speicheraufwand von suftab
	- Genau wie das Suffixarray: *n log n* bit, also 4n byte
- Speicheraufwand von dir
	- Σ<sup>q</sup> viele Einträge mit je *log n* bit, also 4 Σ<sup>q</sup> byte

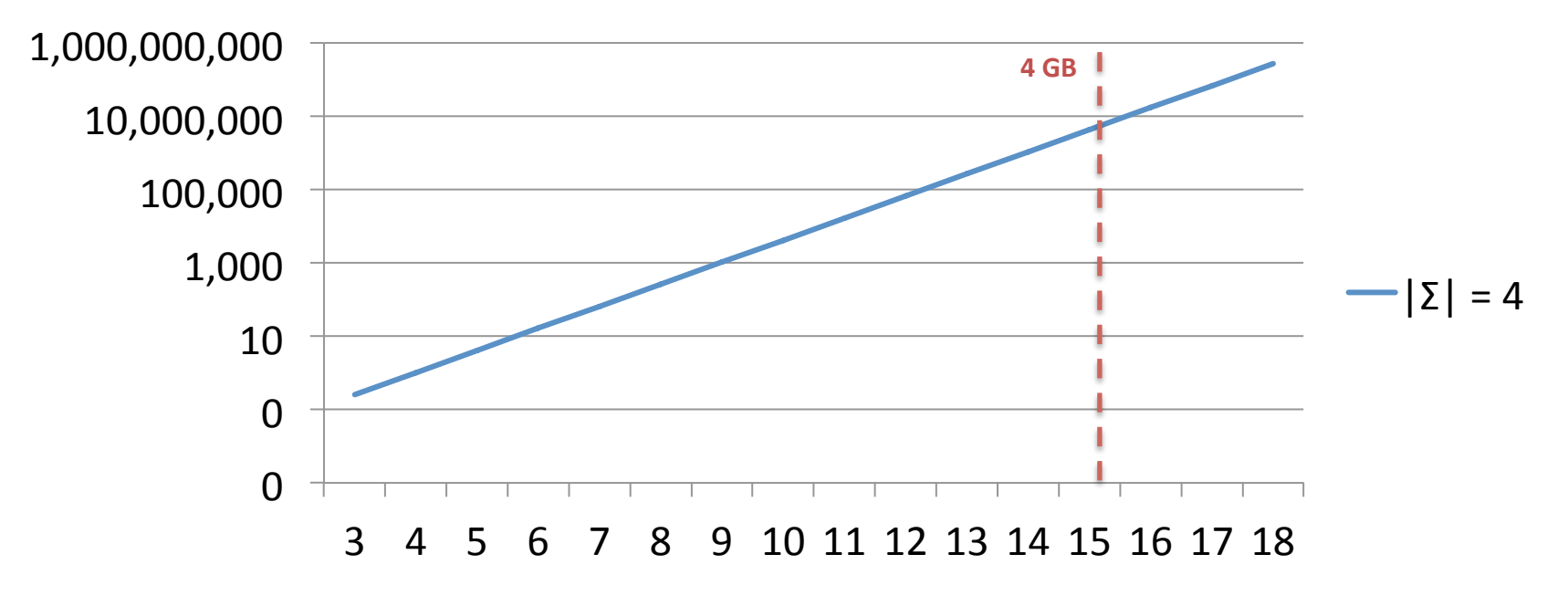

#### **Memory footprint of dir in KB**

#### **BEMERKUNGEN ZUR P-AUFGABE**

David Weese © 2010/11 

René Rahn WS 2014/15 

## Bemerkungen zu Aufgabe 5

- Ergebnisse zu Aufgabe 3 und 4
	- $-$  erscheinen in den nächsten Tagen im Wiki
- Aufgabe 5:
	- $-$  Bearbeitungzeit 5 Wochen, aber fangen Sie rechtzeitig an!
	- Doppelte Punktzahl
- Preis(e) für die schnellste Laufzeit (bei trotzdem korrekten Ergebnissen)
	- $-$  Gemessen wird auf einem 8-Kerne Rechner (Parallelisierung wird empfohlen)
	- Testdaten sowie Skript zum Überprüfen der Korrektheit stehen zur Verfügung
- Frohe Weihnachten und bis im nächsten Jahr \*<]:{)